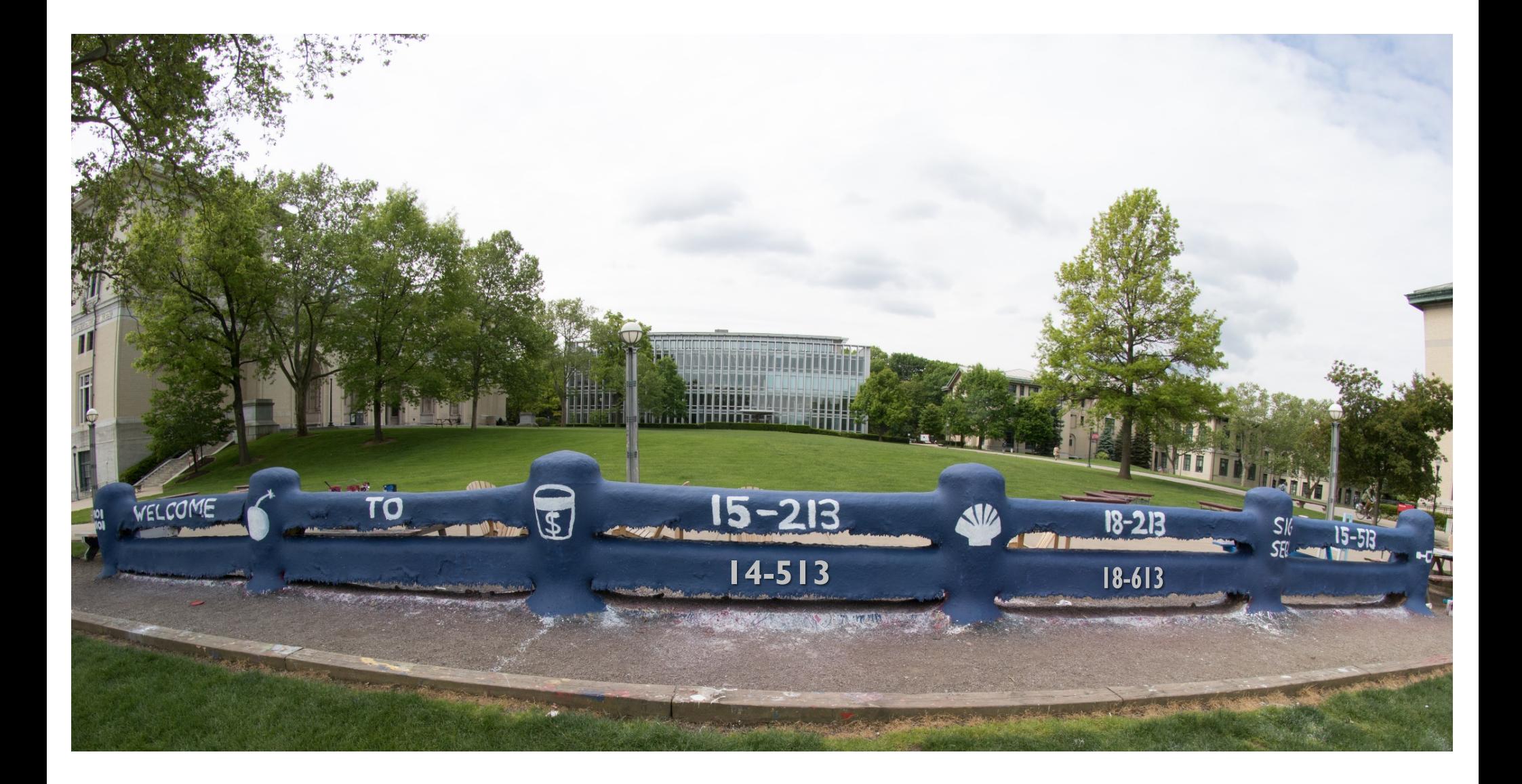

# **Synchronization: Advanced**

15-213/18-213/14-513/15-513/18-613: Introduction to Computer Systems 26th Lecture, Nov. 21, 2019

# **Reminder: Semaphores**

- *Semaphore:* non-negative global integer synchronization **variable**
- Manipulated by P and V operations:
	- § *P(s):* [ **while (s == 0); s--;** ]
		- § Dutch for "Proberen" (test)
	- § *V(s):* [ **s++;** ]
		- § Dutch for "Verhogen" (increment)
- ¢ **OS kernel guarantees that operations between brackets [ ] are executed atomically**
	- Only one *P* or *V* operation at a time can modify s.
	- § When **while** loop in *P* terminates, only that *P* can decrement **s**

#### ¢ **Semaphore invariant:** *(s >= 0)*

# **Review: Using semaphores to protect shared resources via mutual exclusion**

#### ¢ **Basic idea:**

- § Associate a unique semaphore *mutex*, initially 1, with each shared variable (or related set of shared variables)
- Surround each access to the shared variable(s) with *P(mutex)* and *V(mutex)* operations

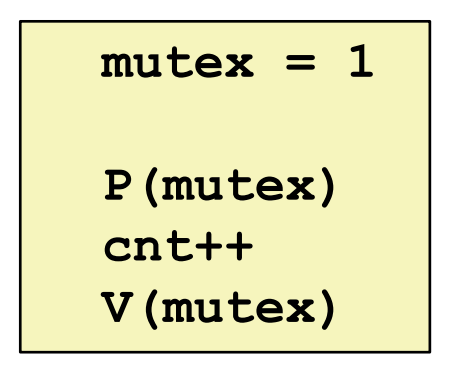

# **Review: Using Lock for Mutual Exclusion**

#### ¢ **Basic idea:**

- § Mutex is special case of semaphore that only has value 0 (locked) or 1 (unlocked)
- § *Lock(m):* [ **while (m == 0); m=0;** ]
- § *Unlock(m):* [ **m=1**]

#### ■ <sup>~</sup>2x faster than using semaphore for this purpose

§ And, more clearly indicates programmer's intention

```
mutex = 1
lock(mutex)
cnt++
unlock(mutex)
```
## **Review: Producer-Consumer Problem**

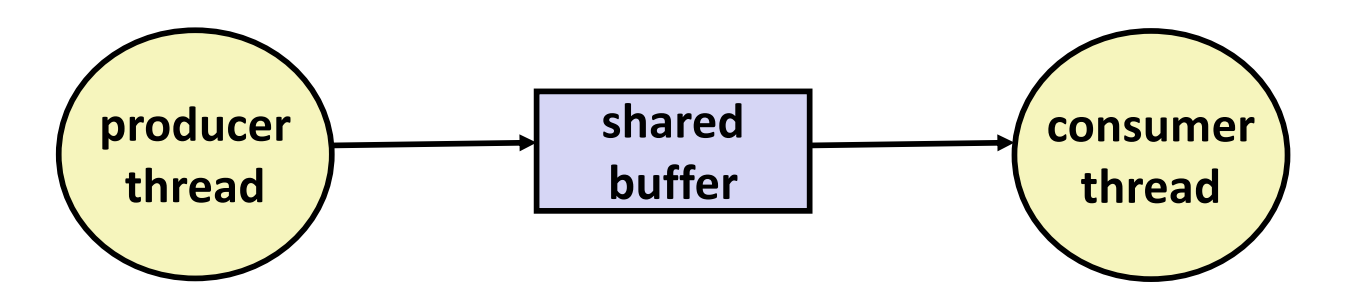

#### ¢ **Common synchronization pattern:**

- § Producer waits for empty *slot*, inserts item in buffer, and notifies consumer
- § Consumer waits for *item*, removes it from buffer, and notifies producer

#### ¢ **Examples**

- § Multimedia processing:
	- § Producer creates video frames, consumer renders them
- Event-driven graphical user interfaces
	- § Producer detects mouse clicks, mouse movements, and keyboard hits and inserts corresponding events in buffer
	- § Consumer retrieves events from buffer and paints the display

# **Review: Using Semaphores to Coordinate Access to Shared Resources**

- ¢ **Basic idea: Thread uses a semaphore operation to notify another thread that some condition has become true**
	- Use counting semaphores to keep track of resource state.
	- Use binary semaphores to notify other threads.

#### ¢ **The Producer-Consumer Problem**

- Mediating interactions between processes that generate information and that then make use of that information
- Single entry buffer implemented with two binary semaphores
	- One to control access by producer(s)
	- One to control access by consumer(s)
- § N-entry implemented with semaphores + circular buffer

# **Today**

- Using semaphores to schedule shared resources
	- § **Readers-writers problem**
- Other concurrency issues
	- **Thread safety**
	- Races
	- **•** Deadlocks
	- Interactions between threads and signal handling

## **Readers-Writers Problem**

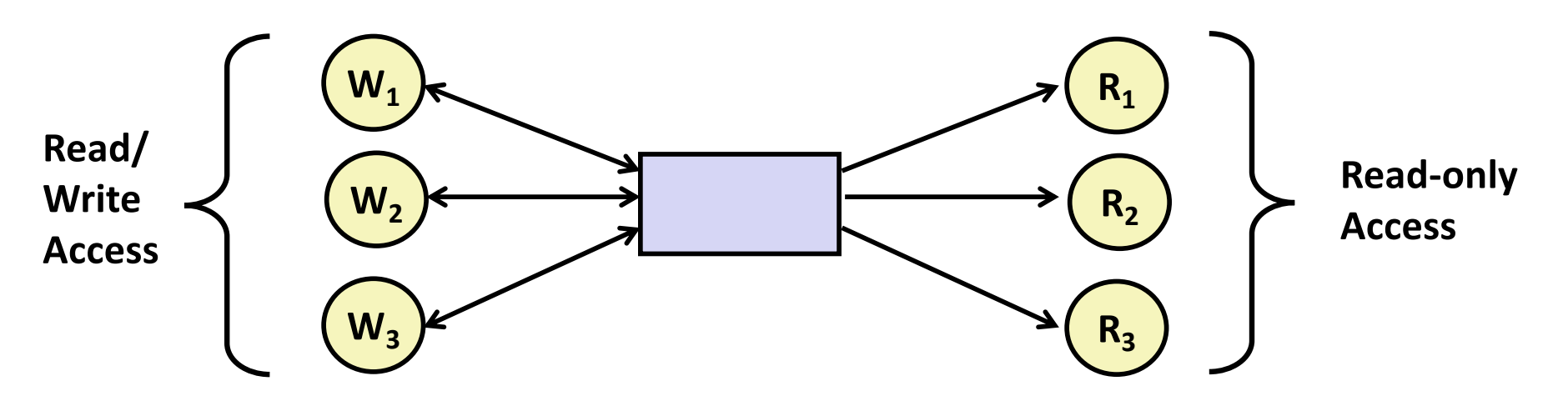

#### ¢ **Problem statement:**

- § *Reader* threads only read the object
- Writer threads modify the object (read/write access)
- Writers must have exclusive access to the object
- Unlimited number of readers can access the object
- ¢ **Occurs frequently in real systems, e.g.,**
	- Online airline reservation system
	- § Multithreaded caching Web proxy

# **Readers/Writers Examples**

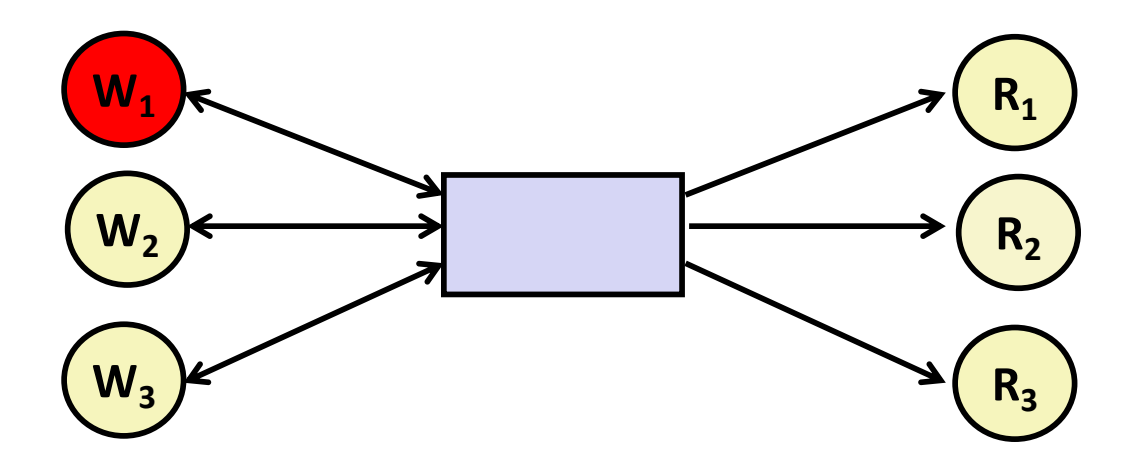

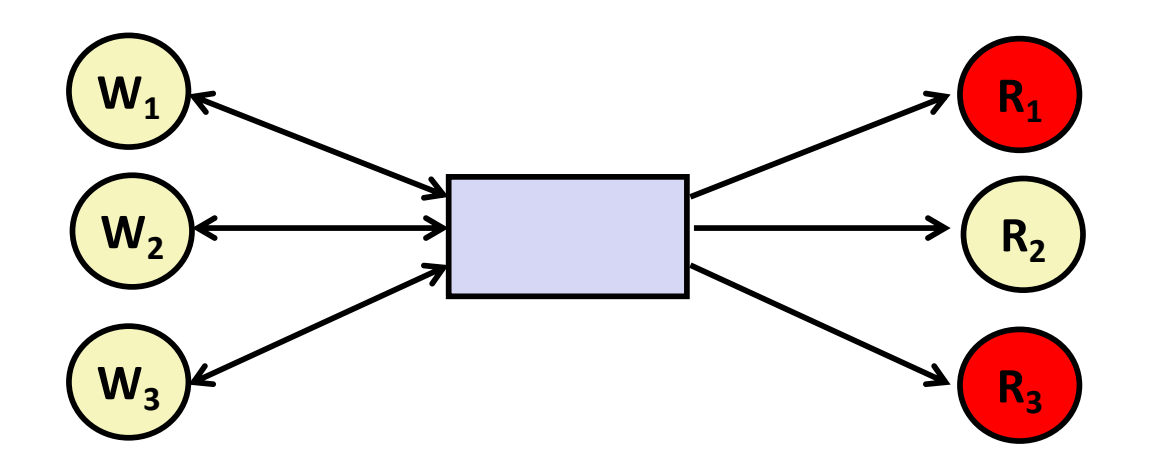

# **Variants of Readers-Writers**

#### ¢ *First readers-writers problem* **(favors readers)**

- No reader should be kept waiting unless a writer has already been granted permission to use the object.
- A reader that arrives after a waiting writer gets priority over the writer.

#### ¢ *Second readers-writers problem* **(favors writers)**

- § Once a writer is ready to write, it performs its write as soon as possible
- A reader that arrives after a writer must wait, even if the writer is also waiting.

#### ¢ *Starvation* **(where a thread waits indefinitely) is possible in both cases.**

```
int readcnt; /* Initially 0 */
sem_t mutex, w; /* Both initially 1 */
void reader(void) 
{
 while (1) {
    P(&mutex);
    readcnt++;
    if (readcnt == 1) /* First in */
     P(&w); 
    V(&mutex); 
    /* Reading happens here */
    P(&mutex);
    readcnt--;
    if (readcnt == 0) /* Last out */
     V(&w);
    V(&mutex);
  }
}
```
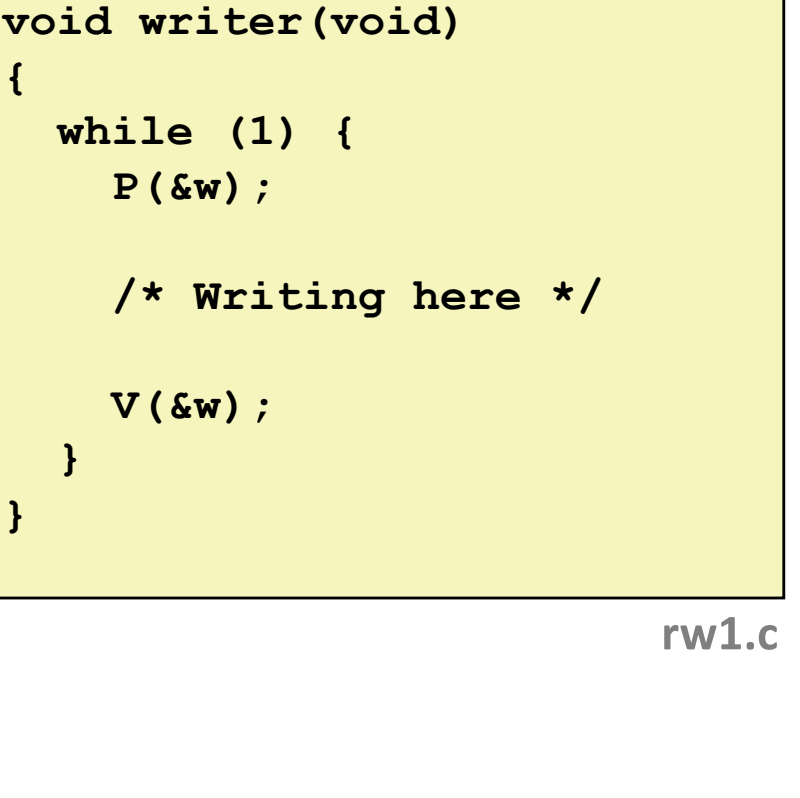

# **Readers/Writers Examples**

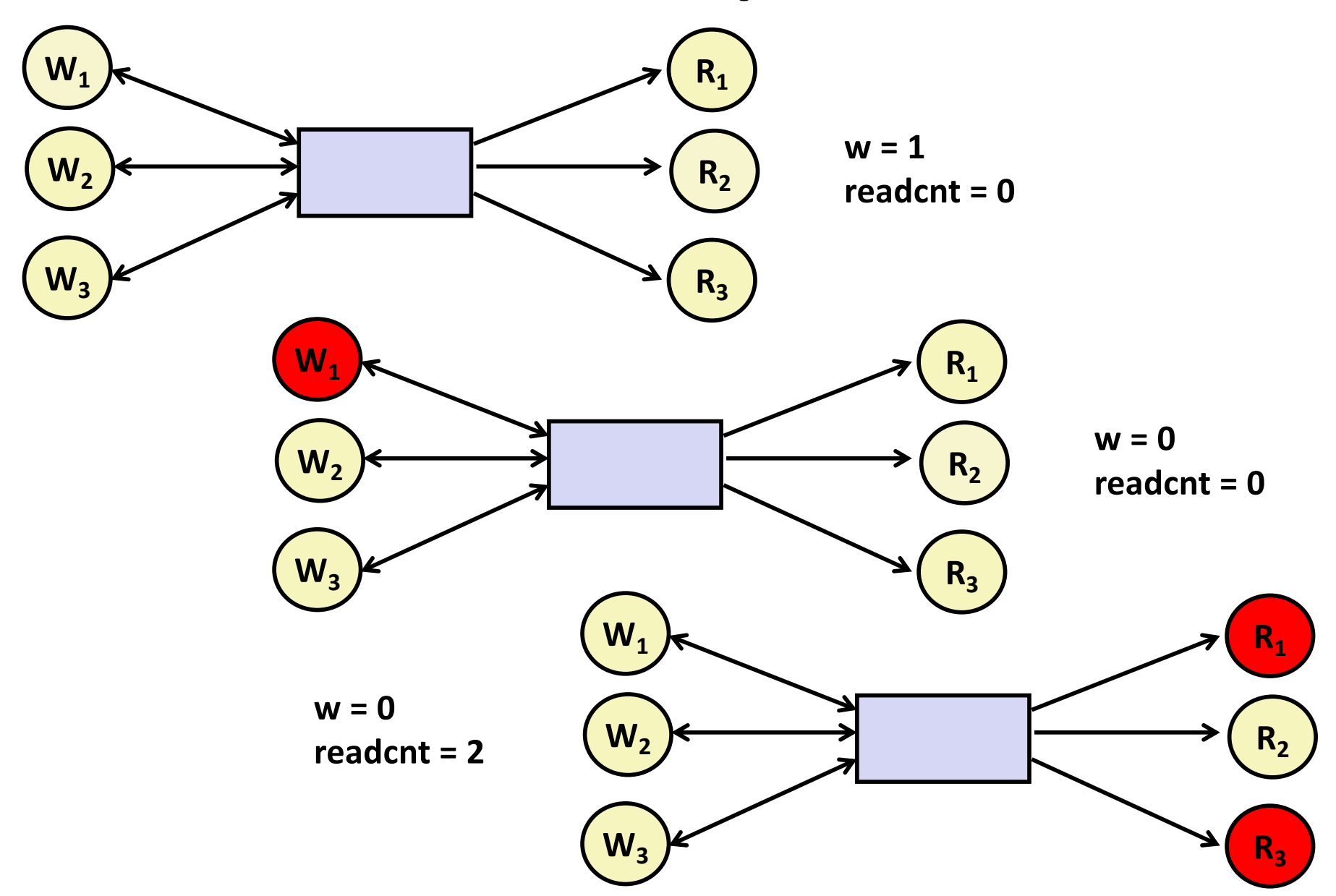

#### **Readers: Writers:**

```
int readcnt; /* Initially 0 */
sem_t mutex, w; /* Both initially 1 */
void reader(void) 
{
 while (1) {
    P(&mutex);
    readcnt++;
    if (readcnt == 1) /* First in */
     P(&w); 
    V(&mutex); 
    /* Reading happens here */
    P(&mutex);
    readcnt--;
    if (readcnt == 0) /* Last out */
     V(&w);
    V(&mutex);
  }
}
```
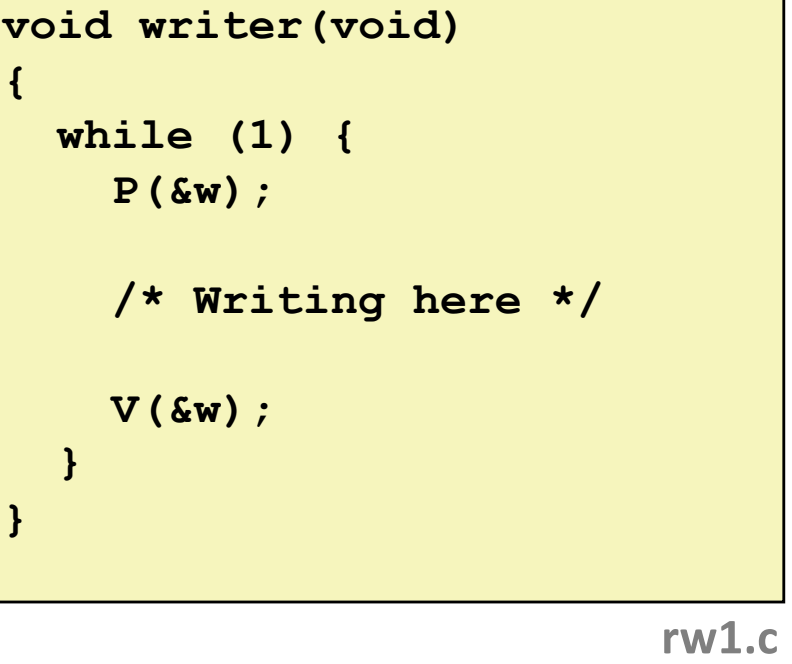

#### **Arrivals: R1 R2 W1 R3**

```
int readcnt; /* Initially 0 */
   sem_t mutex, w; /* Both initially 1 */
   void reader(void) 
   {
     while (1) {
       P(&mutex);
       readcnt++;
       if (readcnt == 1) /* First in */
        P(&w); 
       V(&mutex); 
        /* Reading happens here */
       P(&mutex);
       readcnt--;
       if (readcnt == 0) /* Last out */
        V(&w);
       V(&mutex);
     }
   }
R1
```
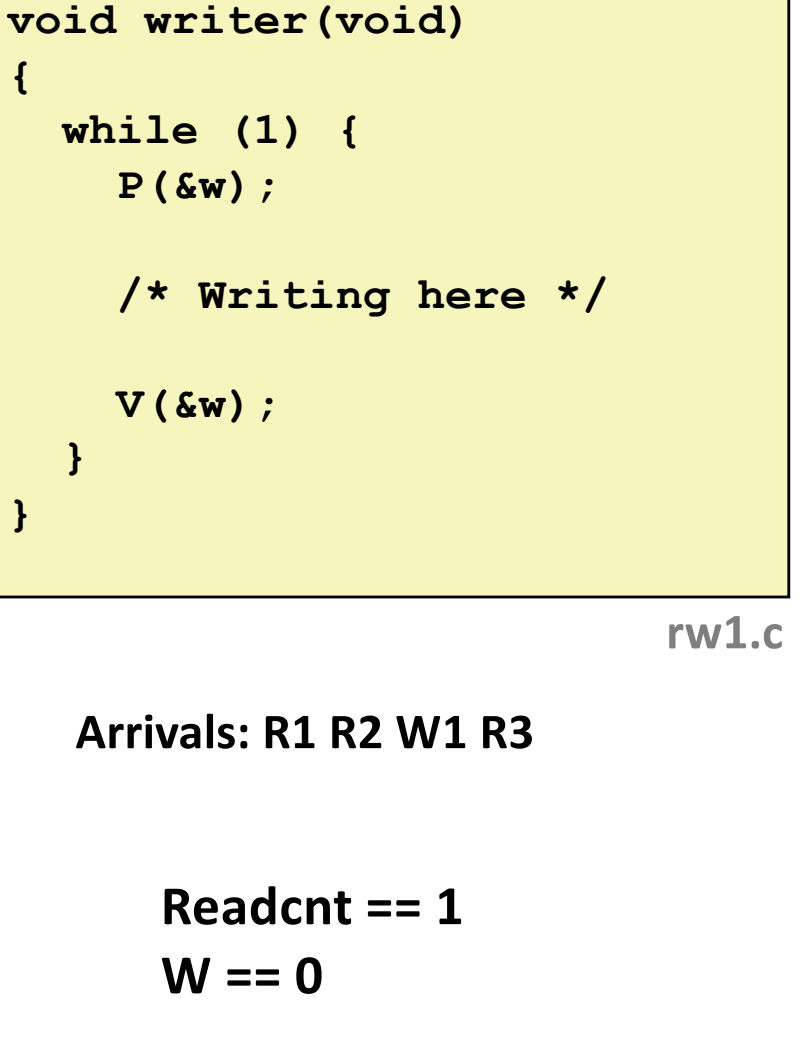

```
int readcnt; /* Initially 0 */
   sem_t mutex, w; /* Both initially 1 */
   void reader(void) 
   {
     while (1) {
       P(&mutex);
       readcnt++;
      if (readcnt == 1) /* First in */
         P(&w); 
       V(&mutex); 
        /* Reading happens here */
       P(&mutex);
       readcnt--;
       if (readcnt == 0) /* Last out */
        V(&w);
       V(&mutex);
     }
   }
R1 
R2
```
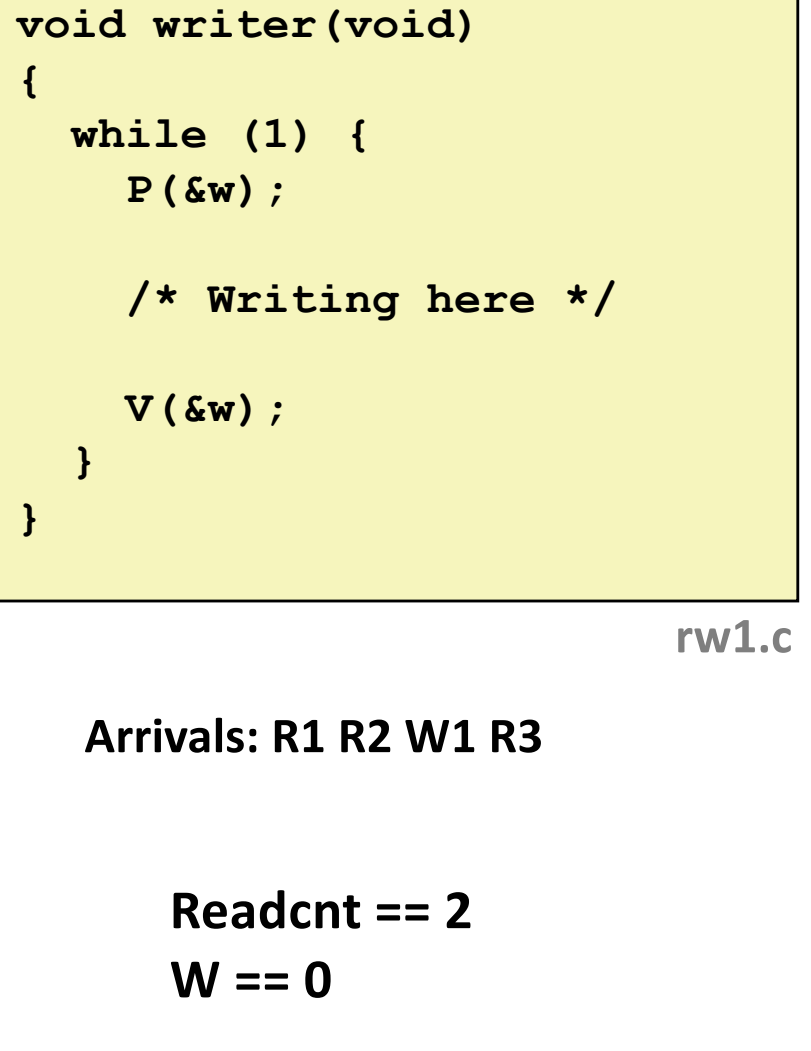

```
int readcnt; /* Initially 0 */
   sem_t mutex, w; /* Both initially 1 */
   void reader(void) 
   {
     while (1) {
       P(&mutex);
       readcnt++;
       if (readcnt == 1) /* First in */
         P(&w); 
       V(&mutex); 
        /* Reading happens here */
       P(&mutex);
       readcnt--;
       if (readcnt == 0) /* Last out */
        V(&w);
       V(&mutex);
     }
   }
R1 
R2
```
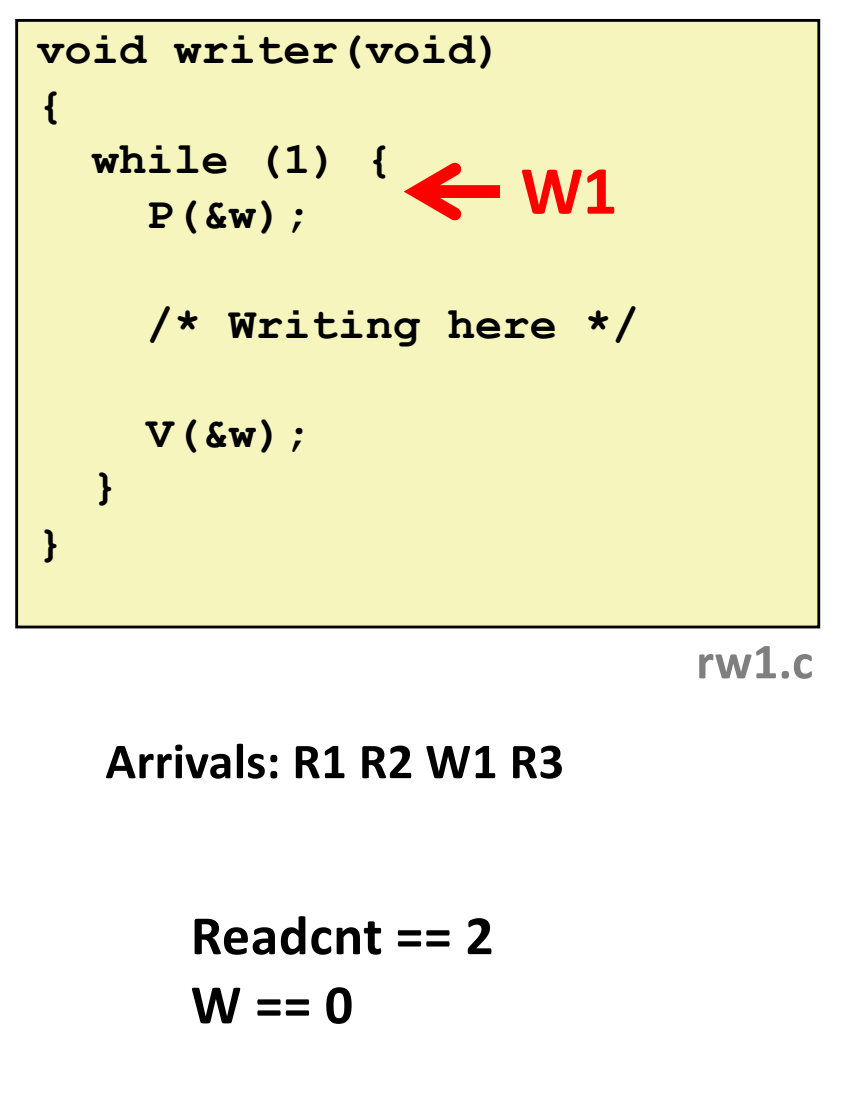

```
int readcnt; /* Initially 0 */
   sem_t mutex, w; /* Both initially 1 */
   void reader(void) 
   {
     while (1) {
       P(&mutex);
       readcnt++;
       if (readcnt == 1) /* First in */
        P(&w); 
       V(&mutex); 
      /* Reading happens here */
       P(&mutex);
       readcnt--;
       if (readcnt == 0) /* Last out */
         V(&w);
       V(&mutex);
     }
   }
R1 
R2
```
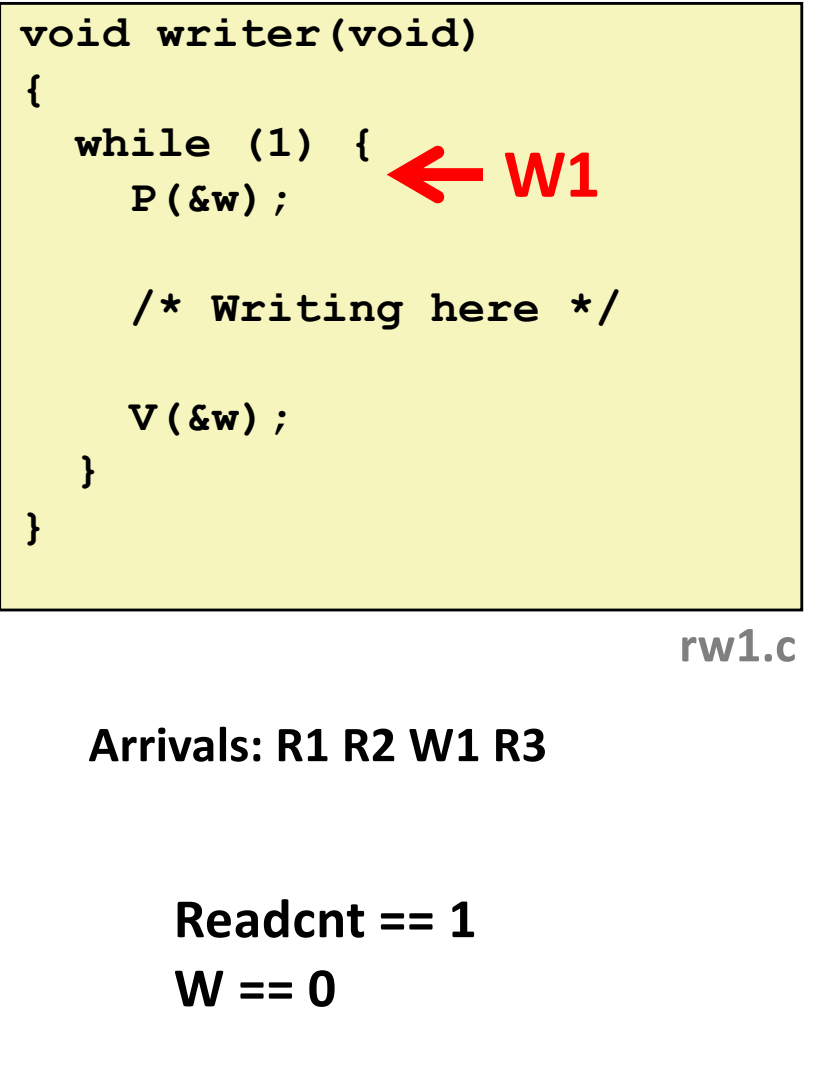

```
int readcnt; /* Initially 0 */
   sem_t mutex, w; /* Both initially 1 */
   void reader(void) 
   {
     while (1) {
       P(&mutex);
       readcnt++;
      if (readcnt == 1) /* First in */
         P(&w); 
       V(&mutex); 
       /* Reading happens here */
       P(&mutex);
       readcnt--;
       if (readcnt == 0) /* Last out */
         V(&w);
       V(&mutex);
     }
   }
 R1 
R2 
R3
```
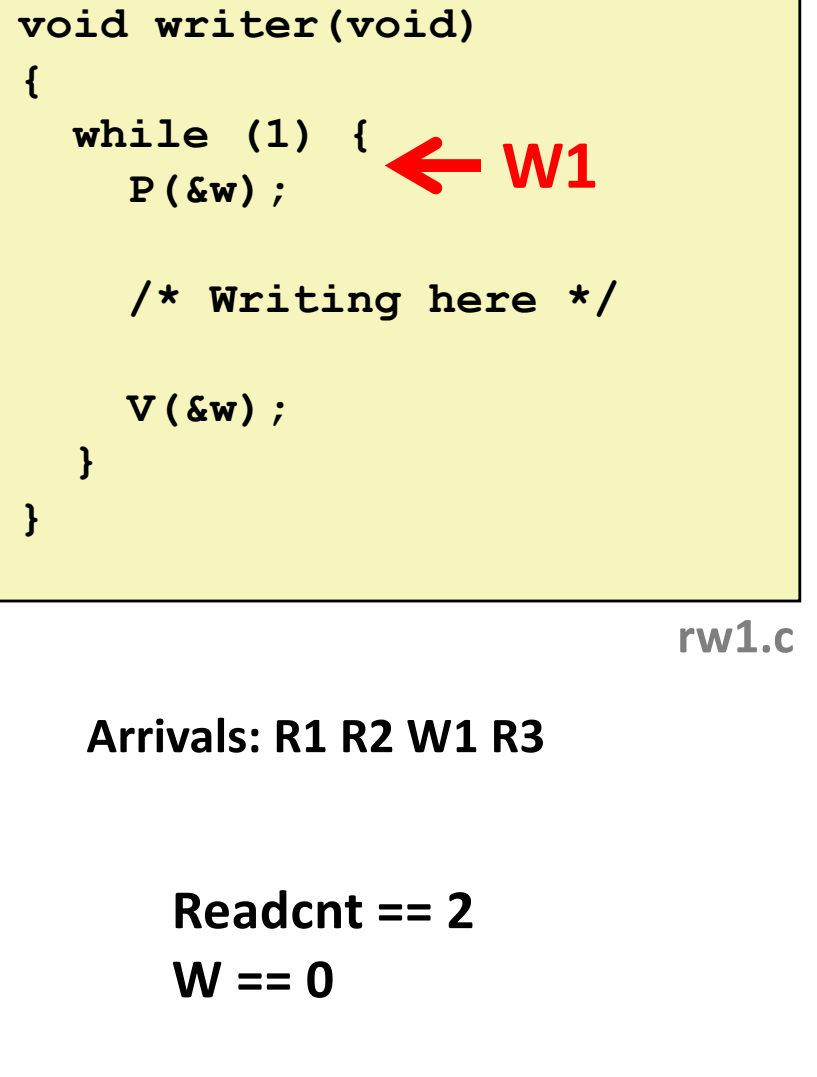

```
int readcnt; /* Initially 0 */
   sem_t mutex, w; /* Both initially 1 */
   void reader(void) 
   {
     while (1) {
       P(&mutex);
       readcnt++;
       if (readcnt == 1) /* First in */
         P(&w); 
       V(&mutex); 
       /* Reading happens here */
       P(&mutex);
       readcnt--;
       if (readcnt == 0) /* Last out */
         V(&w);
        V(&mutex);
     }
   }
R2 
R3
```
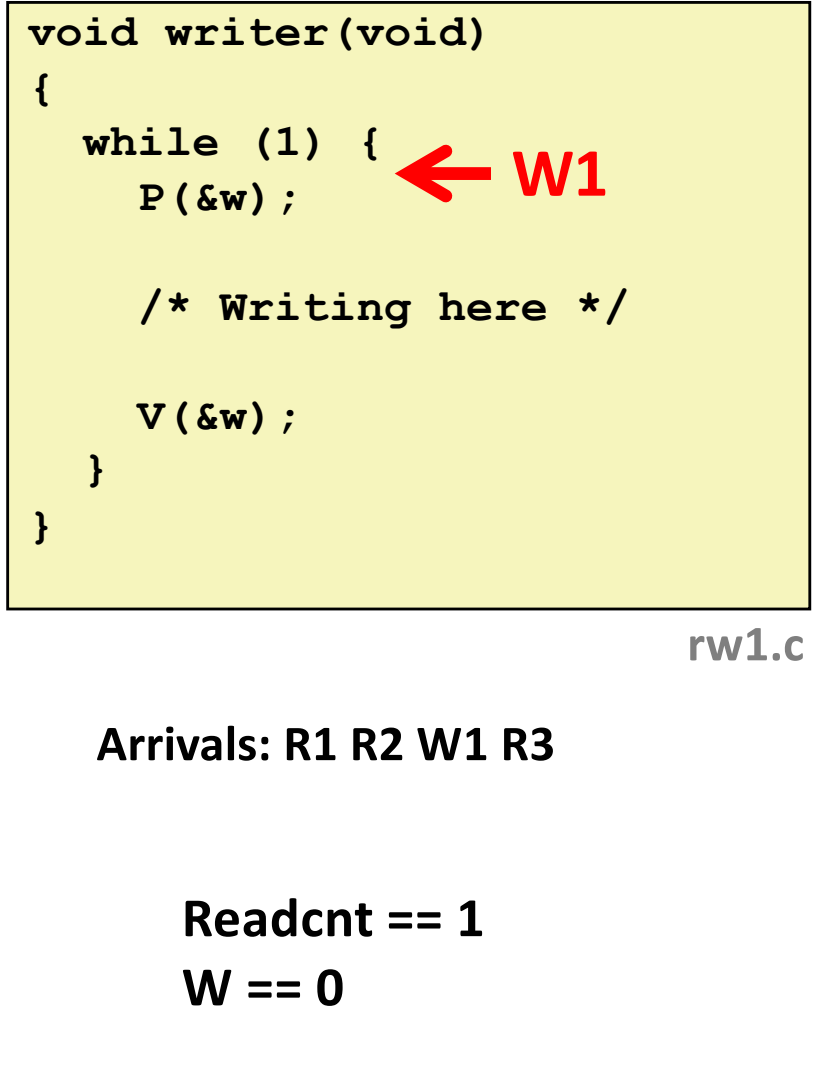

```
int readcnt; /* Initially 0 */
  sem_t mutex, w; /* Both initially 1 */
  void reader(void) 
  {
    while (1) {
      P(&mutex);
       readcnt++;
       if (readcnt == 1) /* First in */
        P(&w); 
      V(&mutex); 
       /* Reading happens here */
       P(&mutex);
       readcnt--;
       if (readcnt == 0) /* Last out */
         V(&w);
       V(&mutex);
     }
   }
R3
```
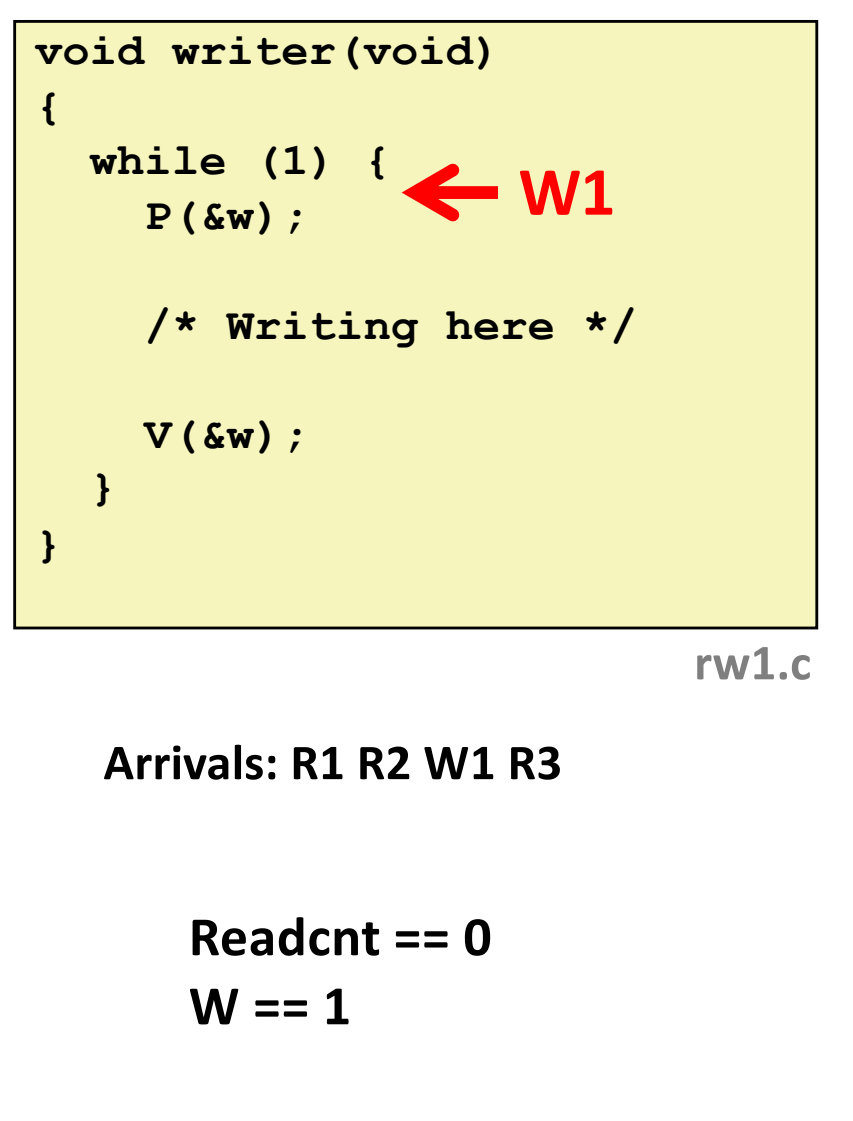

# **Other Versions of Readers-Writers**

#### ■ Shortcoming of first solution

Continuous stream of readers will block writers indefinitely

#### ■ Second version

- § Once writer comes along, blocks access to later readers
- § Series of writes could block all reads

#### ¢ **FIFO implementation**

- See rwqueue code in code directory
- § Service requests in order received
- § Threads kept in FIFO
- Each has semaphore that enables its access to critical section

# **Solution to Second Readers-Writers**

```
Problem int readcnt, writecnt; // Initially 0
                 sem_t rmutex, wmutex, r, w; // Initially 1
                 void reader(void) 
                  {
                   while (1) {
                     P(&r);
                     P(&rmutex);
                     readcnt++;
                     if (readcnt == 1) /* First in */
                       P(&w); 
                     V(&rmutex); 
                     V(&r) 
                     /* Reading happens here */
                     P(&rmutex);
                     readcnt--;
                      if (readcnt == 0) /* Last out */
                       V(&w);
                     V(&rmutex);
                    }
                  }
```
# **Solution to Second Readers-Writers**

**Problem void writer(void)** 

```
{
 while (1) {
    P(&wmutex);
   writecnt++;
    if (writecnt == 1)
        P(&r);
   V(&wmutex);
    P(&w);
    /* Writing here */ 
   V(&w);
    P(&wmutex);
    writecnt--;
    if (writecnt == 0);
        V(&r);
    V(&wmutex);
  }
}
```
# **Managing Readers/Writers with FIFO**

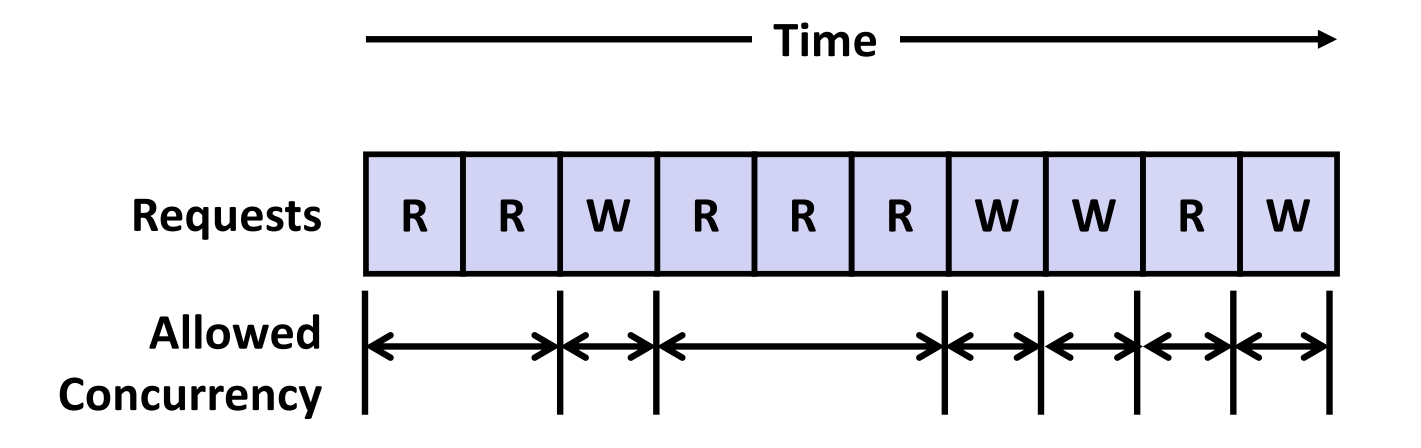

- ¢ **Idea**
	- Read & Write requests are inserted into FIFO
	- § Requests handled as remove from FIFO
		- § Read allowed to proceed if currently idle or processing read
		- § Write allowed to proceed only when idle
	- Requests inform controller when they have completed

#### ¢ **Fairness**

§ Guarantee very request is eventually handled

### **Readers Writers FIFO Implementation**

#### ■ Full code in rwqueue.{h,c}

```
/* Queue data structure */
typedef struct {
   sem_t mutex; // Mutual exclusion
   int reading_count; // Number of active readers
   int writing_count; // Number of active writers
   // FIFO queue implemented as linked list with tail
   rw_token_t *head;
   rw_token_t *tail;
 } rw_queue_t;
```

```
/* Represents individual thread's position in queue */
typedef struct TOK {
   bool is_reader;
   sem_t enable; // Enables access
   struct TOK *next; // Allows chaining as linked list
} rw_token_t;
```
## **Readers Writers FIFO Use**

#### ¢ **In rwqueue-test.c**

```
/* Get write access to data and write */
void iwriter(int *buf, int v)
{
    rw_token_t tok;
    rw_queue_request_write(&q, &tok);
    /* Critical section */
    *buf = v;
    /* End of Critical Section */
    rw_queue_release(&q);
}
                             /* Get read access to data and read */
                             int ireader(int *buf)
                             {
                                 rw_token_t tok;
                                 rw_queue_request_read(&q, &tok);
                                 /* Critical section */
                                 int v = *buf;
                                 /* End of Critical section */
                                 rw_queue_release(&q);
                                 return v;
                             }
```
# **Library Reader/Writer Lock**

¢ **Data type pthread\_rwlock\_t**

#### ¢ **Operations**

§ Acquire read lock

**Pthread\_rwlock\_rdlock(pthread\_rw\_lock\_t \*rwlock)**

**E** Acquire write lock

**Pthread\_rwlock\_wrlock(pthread\_rw\_lock\_t \*rwlock)**

§ Release (either) lock **Pthread\_rwlock\_unlock(pthread\_rw\_lock\_t \*rwlock)**

#### ¢ **Observation**

- Library must be used correctly!
	- § Up to programmer to decide what requires read access and what requires write access

# **Today**

- Using semaphores to schedule shared resources
	- Readers-writers problem
- Other concurrency issues
	- Races
	- **•** Deadlocks
	- Thread safety
	- Interactions between threads and signal handling

## **One Worry: Races**

■ A *race* occurs when correctness of the program depends on one **thread reaching point x before another thread reaches point y**

```
/* a threaded program with a race */
int main(int argc, char** argv) {
   pthread_t tid[N];
    int i;
    for (i = 0; i < N; i++)
        Pthread_create(&tid[i], NULL, thread, &i);
    for (i = 0; i < N; i++)
       Pthread join(tid[i], NULL);
    return 0;
}
/* thread routine */
void *thread(void *vargp) {
    int myid = *((int *)vargp);
    printf("Hello from thread %d\n", myid);
    return NULL;
}
```
### **Data Race**

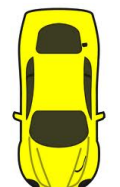

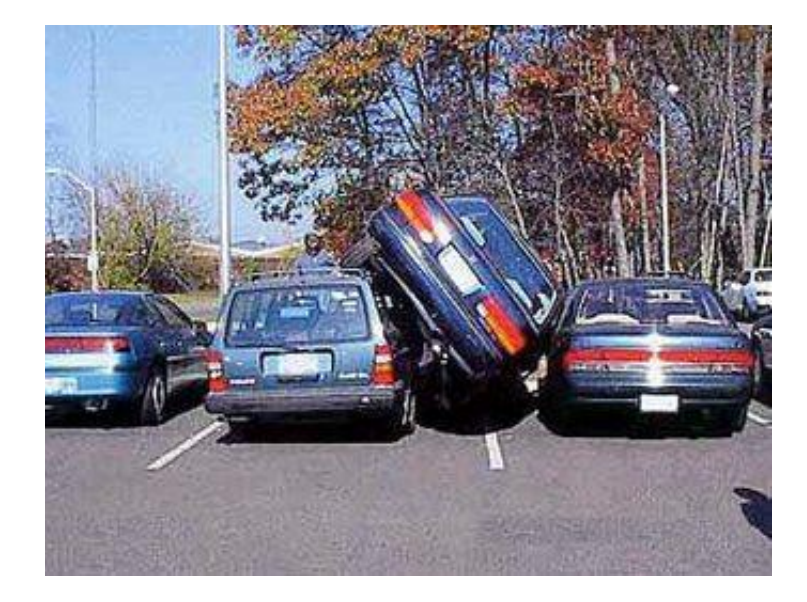

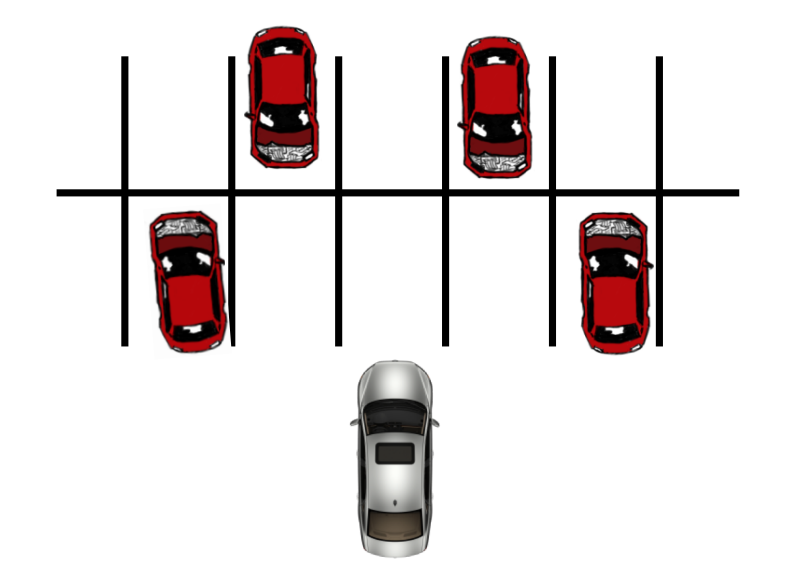

# **Race Elimination**

- ¢ **Don't share state**
	- E.g., use malloc to generate separate copy of argument for each thread
- Use synchronization primitives to control access to shared **state**

# **Today**

#### ■ Using semaphores to schedule shared resources

**•** Producer-consumer problem

#### ■ Other concurrency issues

- Races
- § **Deadlocks**
- Thread safety
- Interactions between threads and signal handling

# **A Worry: Deadlock**

■ Def: A process is *deadlocked* iff it is waiting for a condition **that will never be true.** 

#### ■ **Typical Scenario**

- Processes 1 and 2 needs two resources (A and B) to proceed
- Process 1 acquires A, waits for B
- Process 2 acquires B, waits for A
- § Both will wait forever!

**Tid[1]:**

**P(s1);**

 $P(s_0)$ ;

**cnt++;**

**V(s1);**

 $V(s_0)$ ;

# **Deadlocking With Semaphores**

```
int main(int argc, char** argv) 
{
   pthread_t tid[2];
    Sem_init(&mutex[0], 0, 1); /* mutex[0] = 1 */
    Sem_init(&mutex[1], 0, 1); /* mutex[1] = 1 */
    Pthread create(&tid[0], NULL, count, (void*) 0);
    Pthread create(&tid[1], NULL, count, (void*) 1);
    Pthread join(tid[0], NULL);
   Pthread_join(tid[1], NULL);
   printf("cnt=%d\n", cnt);
    return 0;
}
void *count(void *vargp) 
{
    int i;
    int id = (int) vargp;
    for (i = 0; i < NITERS; i++) {
        P(&mutex[id]); P(&mutex[1-id]);
       cnt++;
       V(&mutex[id]); V(&mutex[1-id]);
    }
    return NULL;
                                                 Tid[0]:
                                                P(s_0);
                                                P(s1);
                                                cnt++;
                                                V(s_0);
                                                V(s_1);
```
**}**

## **Deadlock Visualized in Progress Graph**

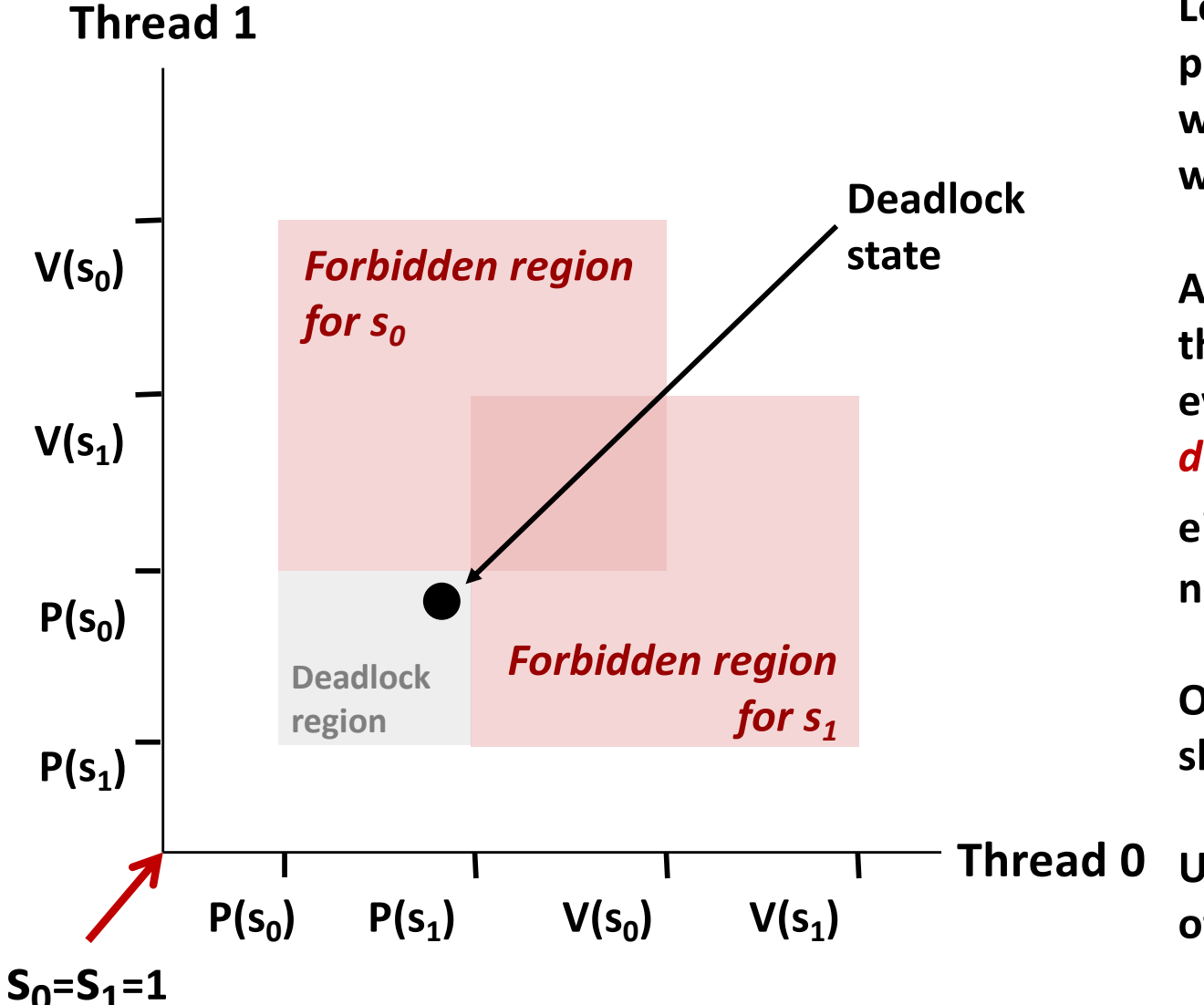

**Locking introduces the potential for** *deadlock:*  **waiting for a condition that will never be true**

**Any trajectory that enters the** *deadlock region* **will eventually reach the** *deadlock state***, waiting for**   $\mathbf{s}_0$  or  $\mathbf{s}_1$  to become **nonzero**

**Other trajectories luck out and skirt the deadlock region**

**Unfortunate fact: deadlock is often nondeterministic (race)**

# **Deadlock**

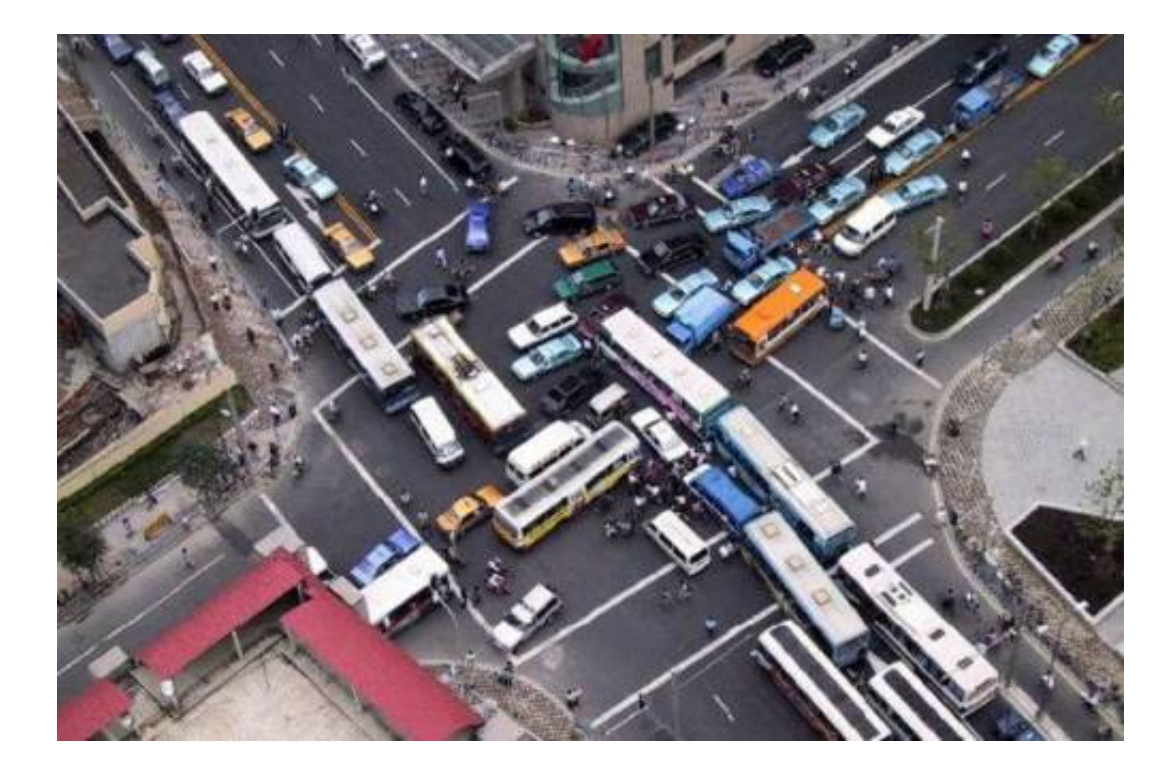

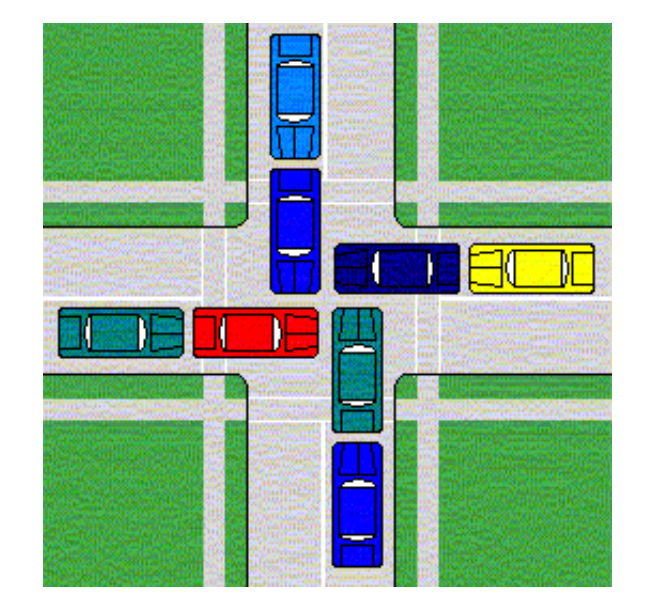

# **Avoiding Deadlock** *Acquire shared resources in same order*

**}**

```
int main(int argc, char** argv) 
{
   pthread_t tid[2];
    Sem_init(&mutex[0], 0, 1); /* mutex[0] = 1 */
    Sem_init(&mutex[1], 0, 1); /* mutex[1] = 1 */
    Pthread create(&tid[0], NULL, count, (void*) 0);
    Pthread create(&tid[1], NULL, count, (void*) 1);
   Pthread join(tid[0], NULL);
   Pthread_join(tid[1], NULL);
    printf("cnt=%d\n", cnt);
   return 0;
}
void *count(void *vargp) 
{
    int i;
    int id = (int) vargp;
    for (i = 0; i < NITERS; i++) {
        P(&mutex[0]); P(&mutex[1]);
       cnt++;
       V(&mutex[id]); V(&mutex[1-id]);
    }
    return NULL;
```

```
Tid[0]:
P(s_0);
P(s1);
cnt++;
V(s_0);
V(s_1);
            Tid[1]:
            P(s_0);
            P(s_{1});
            cnt++;
            V(s1);
            V(s_0);
```
# **Avoided Deadlock in Progress Graph**

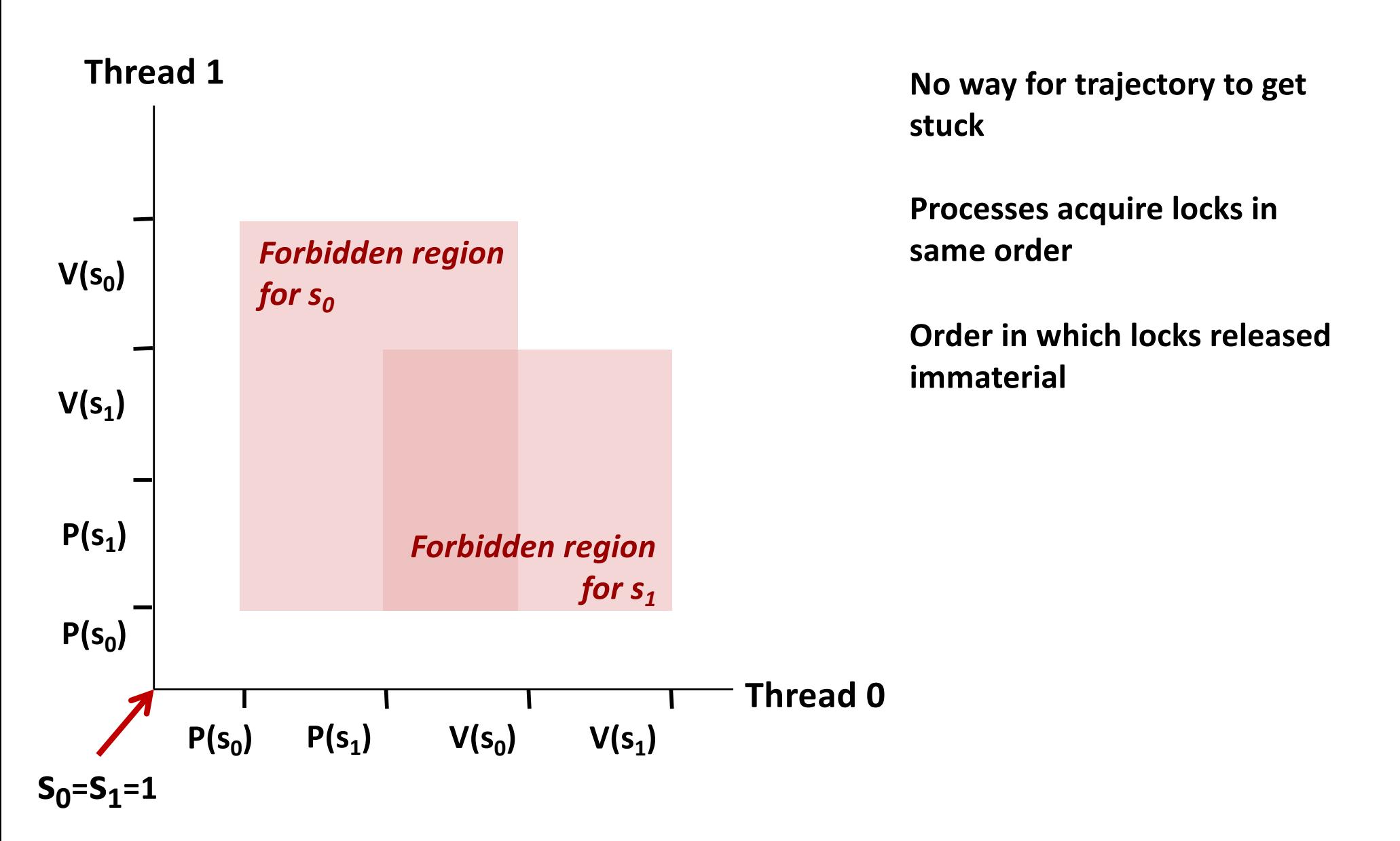

#### **Demonstration**

- See program deadlock.c
- 100 threads, each acquiring same two locks
- Risky mode
	- Even numbered threads request locks in opposite order of oddnumbered ones

#### ■ Safe mode

All threads acquire locks in same order

# **Quiz Time!**

Check out:

<https://canvas.cmu.edu/courses/10968>

# **Today**

- Using semaphores to schedule shared resources
	- Readers-writers problem

#### ■ Other concurrency issues

- Races
- § **Deadlocks**
- § **Thread safety**
- Interactions between threads and signal handling

# **Crucial concept: Thread Safety**

- ¢ **Functions called from a thread must be** *thread-safe*
- ¢ *Def:* **A function is** *thread-safe* **iff it will always produce correct results when called repeatedly from multiple concurrent threads.**

#### ¢ **Classes of thread-unsafe functions:**

- § Class 1: Functions that do not protect shared variables
- § Class 2: Functions that keep state across multiple invocations
- § Class 3: Functions that return a pointer to a static variable
- § Class 4: Functions that call thread-unsafe functions

# **Thread-Unsafe Functions (Class 1)**

#### ■ Failing to protect shared variables

- Fix: Use *P* and *V* semaphore operations (or mutex)
- § Example: **goodcnt.c**
- Issue: Synchronization operations will slow down code

# **Thread-Unsafe Functions (Class 2)**

- Relying on persistent state across multiple function invocations
	- Example: Random number generator that relies on static state

```
static unsigned int next = 1; 
/* rand: return pseudo-random integer on 0..32767 */ 
int rand(void) 
{ 
    next = next*1103515245 + 12345; 
    return (unsigned int)(next/65536) % 32768; 
} 
/* srand: set seed for rand() */ 
void srand(unsigned int seed) 
{ 
    next = seed; 
}
```
#### **Thread-Safe Random Number Generator**

#### ■ Pass state as part of argument

and, thereby, eliminate static state

```
/* rand_r - return pseudo-random integer on 0..32767 */ 
int rand_r(int *nextp) 
{ 
    *nextp = *nextp*1103515245 + 12345; 
    return (unsigned int)(*nextp/65536) % 32768; 
}
```
¢ **Consequence: programmer using rand\_r must maintain seed**

# **Thread-Unsafe Functions (Class 3)**

- ¢ **Returning a pointer to a static variable**
- ¢ **Fix 1. Rewrite function so caller passes address of variable to store result**
	- § Requires changes in caller and callee

#### ■ Fix 2. Lock-and-copy

- § Requires simple changes in caller (and none in callee)
- § However, caller must free memory.

```
/* Convert integer to string */
char *itoa(int x)
{
    static char buf[11];
    sprintf(buf, "%d", x);
```

```
return buf;
```
**}**

```
char *lc_itoa(int x, char *dest)
{
    P(&mutex);
    strcpy(dest, itoa(x));
    V(&mutex);
    return dest;
}
```
# **Thread-Unsafe Functions (Class 4)**

#### ■ Calling thread-unsafe functions

- Calling one thread-unsafe function makes the entire function that calls it thread-unsafe
- **Fix: Modify the function so it calls only thread-safe functions**  $\odot$

## **Reentrant Functions**

- ¢ **Def: A function is** *reentrant* **iff it accesses no shared variables when called by multiple threads.** 
	- Important subset of thread-safe functions
		- § Require no synchronization operations
		- § Only way to make a Class 2 function thread-safe is to make it reetnrant (e.g., rand  $r$ )

#### **All functions**

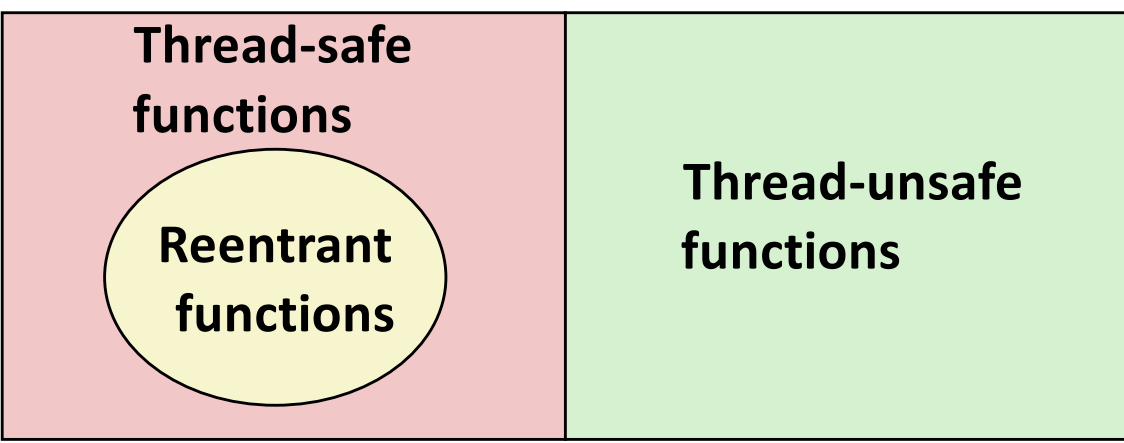

# **Thread-Safe Library Functions**

- All functions in the Standard C Library (at the back of your **K&R text) are thread-safe**
	- § Examples: **malloc, free, printf, scanf**
- ¢ **Most Unix system calls are thread-safe, with a few exceptions:**

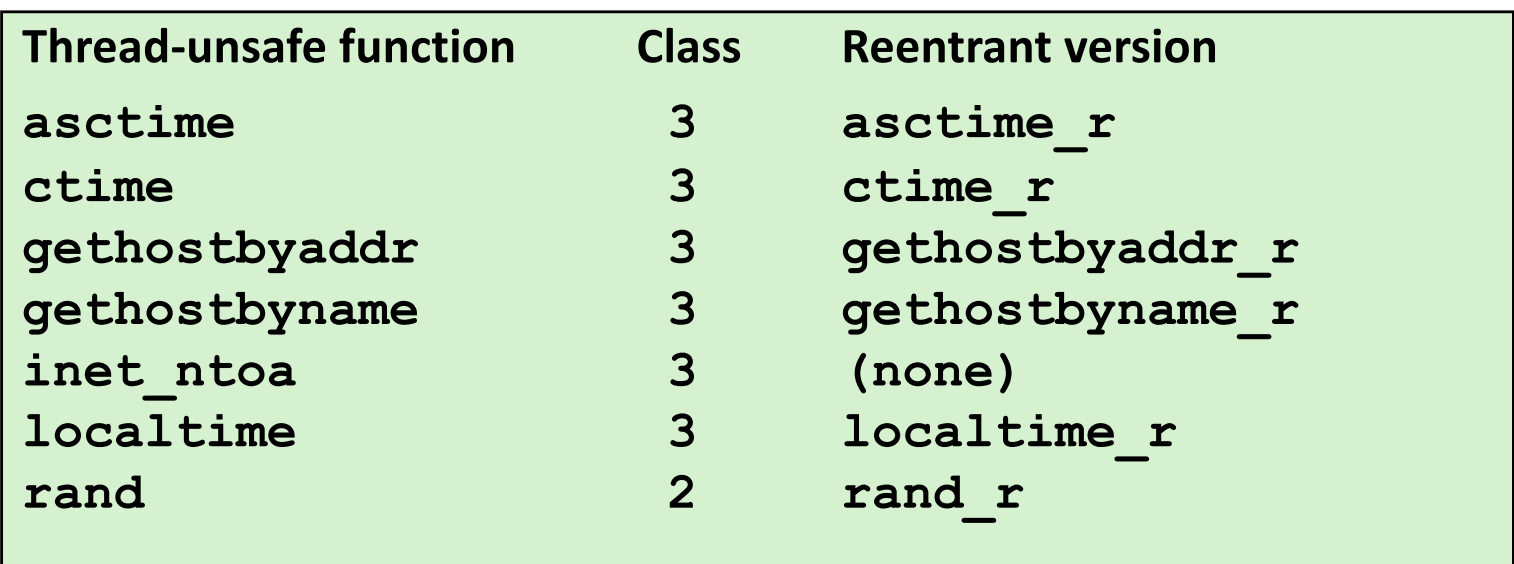

# **Today**

- Using semaphores to schedule shared resources
	- Readers-writers problem

#### ■ Other concurrency issues

- Races
- § **Deadlocks**
- § **Thread safety**
- § **Interactions between threads and signal handling**

# **Signal Handling Review**

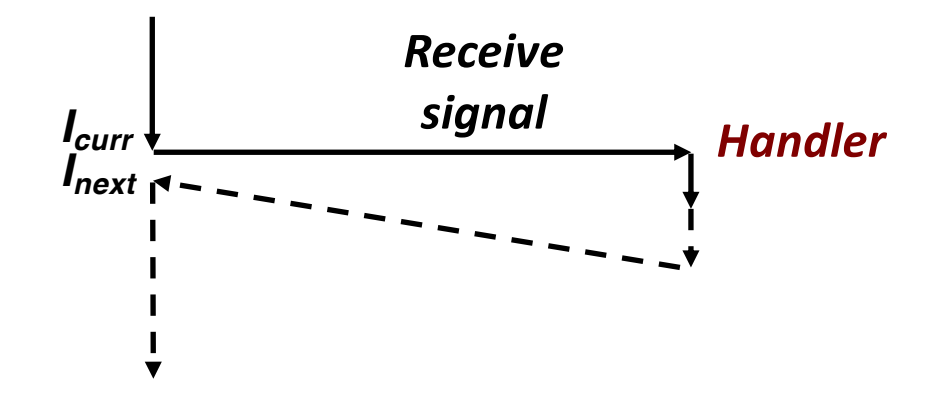

#### ¢ **Action**

- Signal can occur at any point in program execution
	- § Unless signal is blocked
- § Signal handler runs within same thread
- Must run to completion and then return to regular program execution

# **Threads / Signals Interactions**

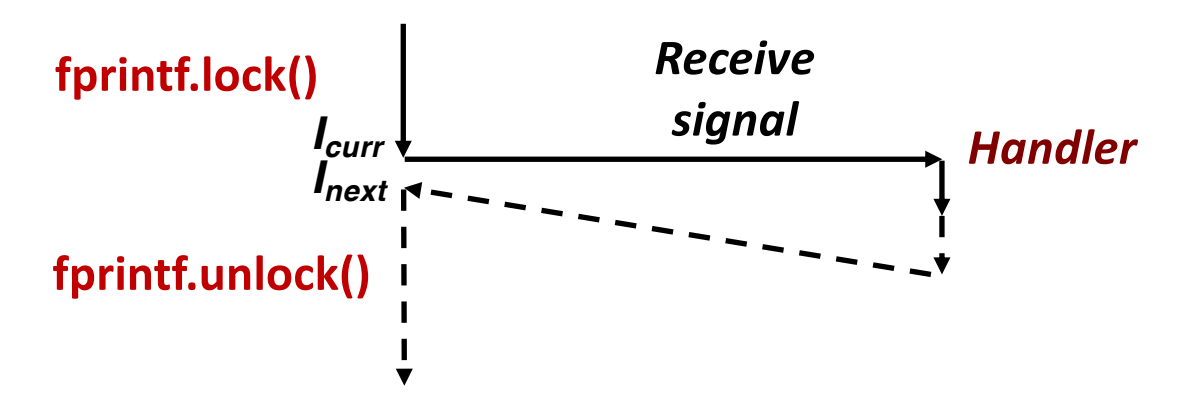

#### ¢ **Many library functions use lock-and-copy for thread safety**

- § Because they have hidden state
- malloc
	- § Free lists
- fprintf, printf, puts
	- § So that outputs from multiple threads don't interleave
- sprintf
	- § Not officially asynch-signal-safe, but seems to be OK
- ¢ **OK for handler that doesn't use these library functions**

# **Bad Thread / Signal Interactions**

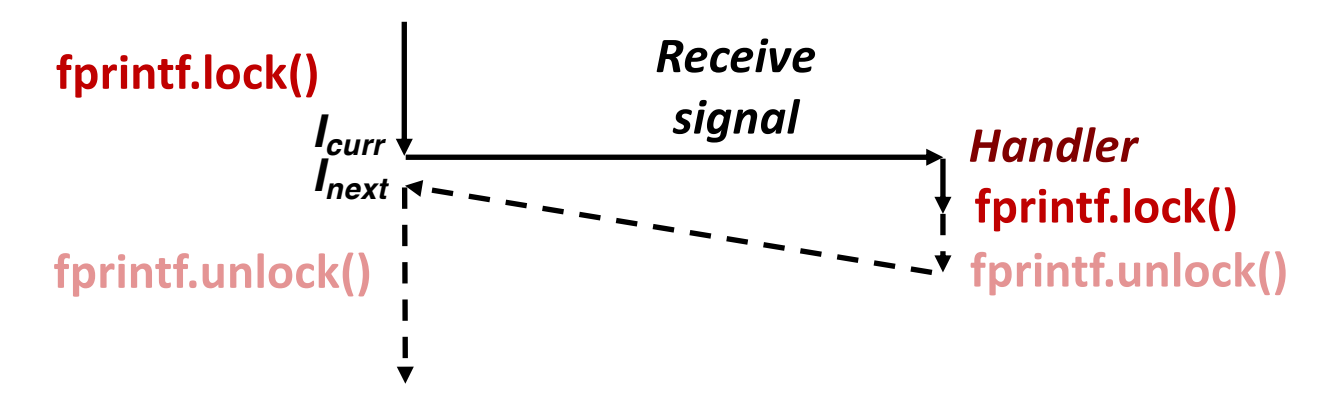

#### ¢ **What if:**

- Signal received while library function holds lock
- § Handler calls same (or related) library function

#### ¢ **Deadlock!**

- § Signal handler cannot proceed until it gets lock
- § Main program cannot proceed until handler completes

#### ¢ **Key Point**

- § Threads employ symmetric concurrency
- § Signal handling is asymmetric

# **Threads Summary**

- ¢ **Threads provide another mechanism for writing concurrent programs**
- ¢ **Threads are growing in popularity**
	- § Somewhat cheaper than processes
	- Easy to share data between threads
- However, the ease of sharing has a cost:
	- Easy to introduce subtle synchronization errors
	- **F** Tread carefully with threads!

#### ¢ **For more info:**

§ D. Butenhof, "Programming with Posix Threads", Addison-Wesley, 1997